## **Table of Contents**

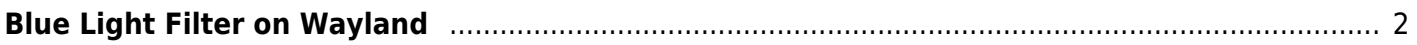

Tony Tascioglu Wiki - https://wiki.tonytascioglu.com/

## <span id="page-1-0"></span>**Blue Light Filter on Wayland**

Using a blue-light filter makes it easier to look at a computer screen late into the night.

I previously described how to use redshift on classic X11 in this article: [Blue Light Filter using Redshift.](https://wiki.tonytascioglu.com/scripts/i3/blue_light_filter)

However, a redshift doesn't work with wayland based windowing systems like sway (based on wl\_roots).

An alternative program that works in (practically) the same way is called gammastep.

Just like redshift, to enable the filter with a set color temperature:

gammastep -O 4500 &

Where 4500 is the desired color temperature (4500k in this case).

To disable, just run

gammastep -x

From: <https://wiki.tonytascioglu.com/> - **Tony Tascioglu Wiki**

Permanent link: **[https://wiki.tonytascioglu.com/scripts/wayland/blue\\_light\\_filter](https://wiki.tonytascioglu.com/scripts/wayland/blue_light_filter)**

Last update: **2023-01-15 22:48**

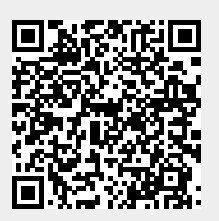